Информация о владельц**МИНИСТЕРСТВО НАУКИ И ВЫСШЕГО ОБРАЗОВАНИЯ РОССИЙСКОЙ ФЕДЕРАЦИИ** ФИО: Выборнова Любовь Алексеевна<br><sub>Полжность:</sub> Федеральное государственное бюджетное образовательное учреждение высшего образования Должность: Ректорический государственный университет сервиса» (ФГБОУ ВО «ПВГУС») Документ подписан простой электронной подписью Дата подписания: 19.06.2023<sup>3</sup>12.19.46 Уникальный программный ключ: c3b3b9c625f6c113afa2a2c42baff9e05a38b76e

Кафедра «Гостеприимство и межкультурные коммуникации»

# РАБОЧАЯ ПРОГРАММА ДИСЦИПЛИНЫ

# **2.1.1. «Иностранный язык»**

Научная специальность **2.3.1 Системный анализ, управление и обработка информации, статистика**

Рабочая программа дисциплины «Иностранный язык» (далее - РПД) разработана на основании следующих нормативных документов:

 Приказ Минобрнауки России от 20.10.2021 № 951 «Об утверждении федеральных государственных требований к структуре программ подготовки научных и научнопедагогических кадров в аспирантуре (адъюнктуре), условиям их реализации, срокам освоения этих программ с учетом различных форм обучения, образовательных технологий и особенностей отельных категорий аспирантов (адъюнктов)»;

– Приказ Министерства образования и науки РФ от 28 марта 2014 г. № 247 «Об утверждении Порядка прикрепления лиц для сдачи кандидатских экзаменов, сдачи кандидатских экзаменов и их перечня.

Составители:

<u>к.п.н.</u> (ученая степень, ученое звание)  $\overline{b}$ лагов Ю.В. (ученая степень, ученое звание)

РПД обсуждена на заседании кафедры «Гостеприимство и межкультурные коммуникации» 06.05.2022 г., протокол № 9

Заведующий кафедрой к.филос.н., доцент Алексеева Н.Д. (ФИО) (уч.степень, уч.звание)

Рабочая программа дисциплины утверждена в составе основной профессиональной образовательной программы решением ученого совета от 25.05.2022 г. Протокол № \_14

## **1. ПЕРЕЧЕНЬ ПЛАНИРУЕМЫХ РЕЗУЛЬТАТОВ ОБУЧЕНИЯ ПО ДИСЦИПЛИНЕ, СООТНЕСЕННЫХ С ПЛАНИРУЕМЫМИ РЕЗУЛЬТАТАМИ ОСВОЕНИЯ ОБРАЗОВАТЕЛЬНОЙ ПРОГРАММЫ**

## **1.1. Цель освоения дисциплины**

**Целью** освоения дисциплины является: достижение уровня иноязычной коммуникативной компетенции, необходимого для осуществления научной и профессиональной деятельности в иноязычной среде, а также подготовка аспиранта к сдаче кандидатского экзамена

### **1.2. Перечень планируемых результатов обучения по дисциплине**

В результате освоения дисциплины аспирантом должны быть получены все результаты обучения, указанные в таблице:

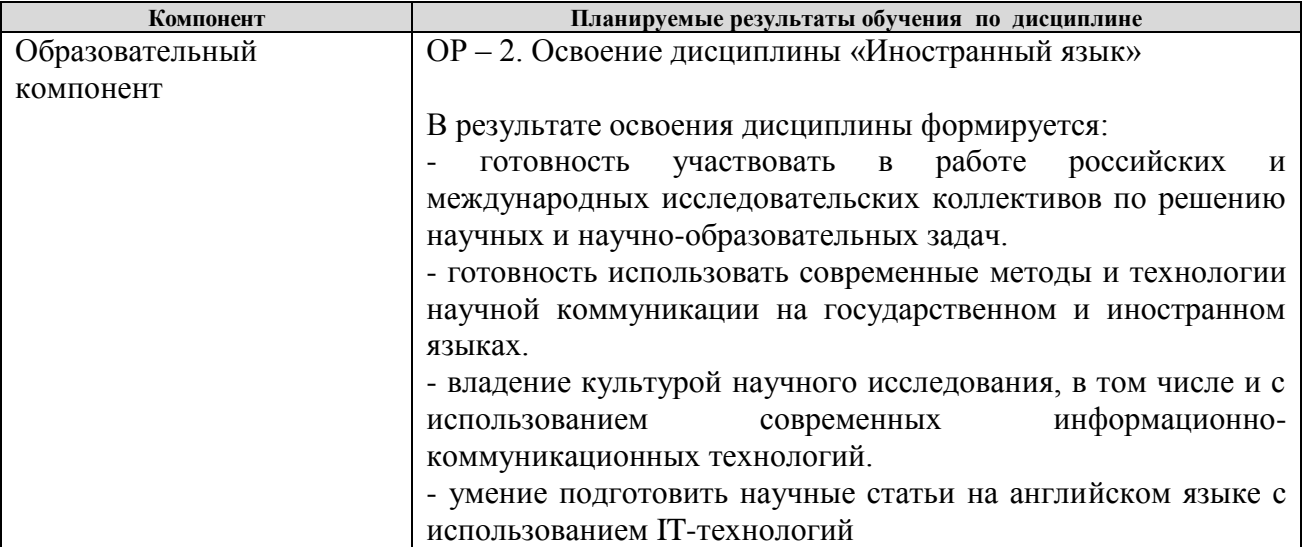

# **2. МЕСТО ДИСЦИПЛИНЫ В СТРУКТУРЕ ОБРАЗОВАТЕЛЬНОЙ ПРОГРАММЫ**

Дисциплина относится к образовательному компоненту программы аспирантуры Ее освоение осуществляется в 1, 2 семестрах.

## **3. СТРУКТУРА И СОДЕРЖАНИЕ ДИСЦИПЛИНЫ**

# **3.1. Объем и структура дисциплины**

Общая трудоѐмкость дисциплины составляет **4 з.е. (144 часа)**, их распределение по видам работ и семестрам представлено в таблице.

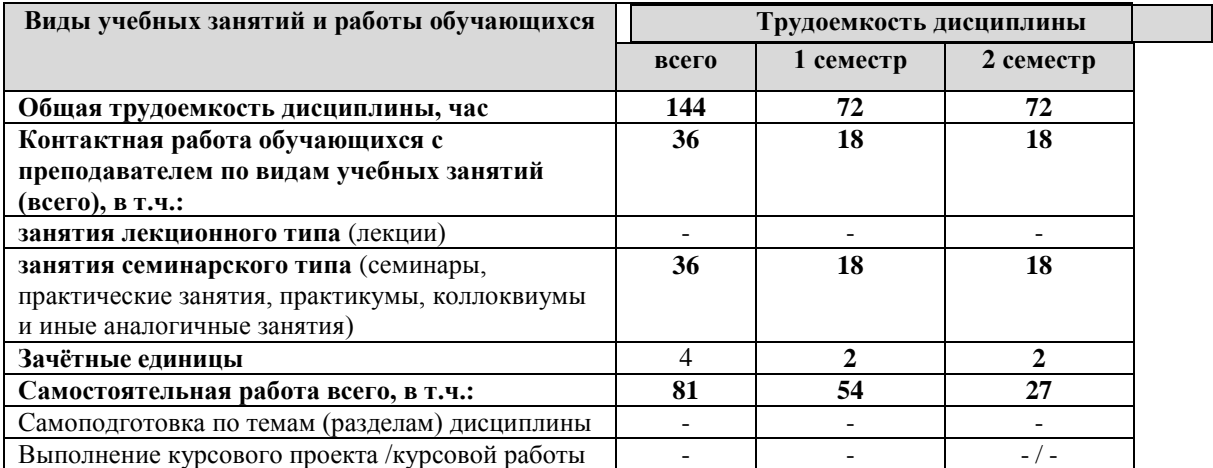

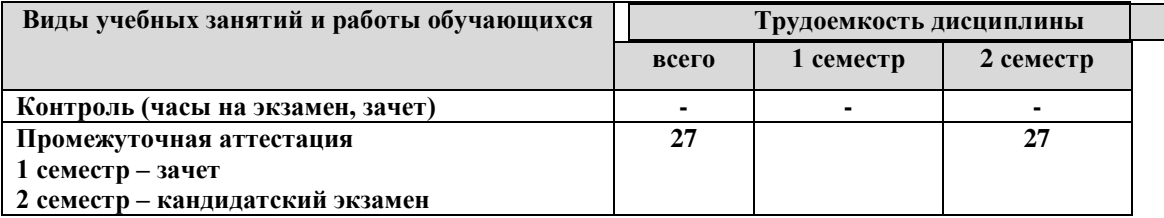

Примечание: *объем часов для очной формы обучения*

Дисциплина реализуется посредством проведения контактной работы с аспирантами (включая проведение текущего контроля успеваемости), самостоятельной работы и промежуточной аттестации аспирантов.

В процессе освоения дисциплины может применяться электронное обучение и дистанционные образовательные технологии.

В процессе освоения дисциплины обучающиеся обеспечены доступом к электронной информационно-образовательной среде и электронно-библиотечным системам.

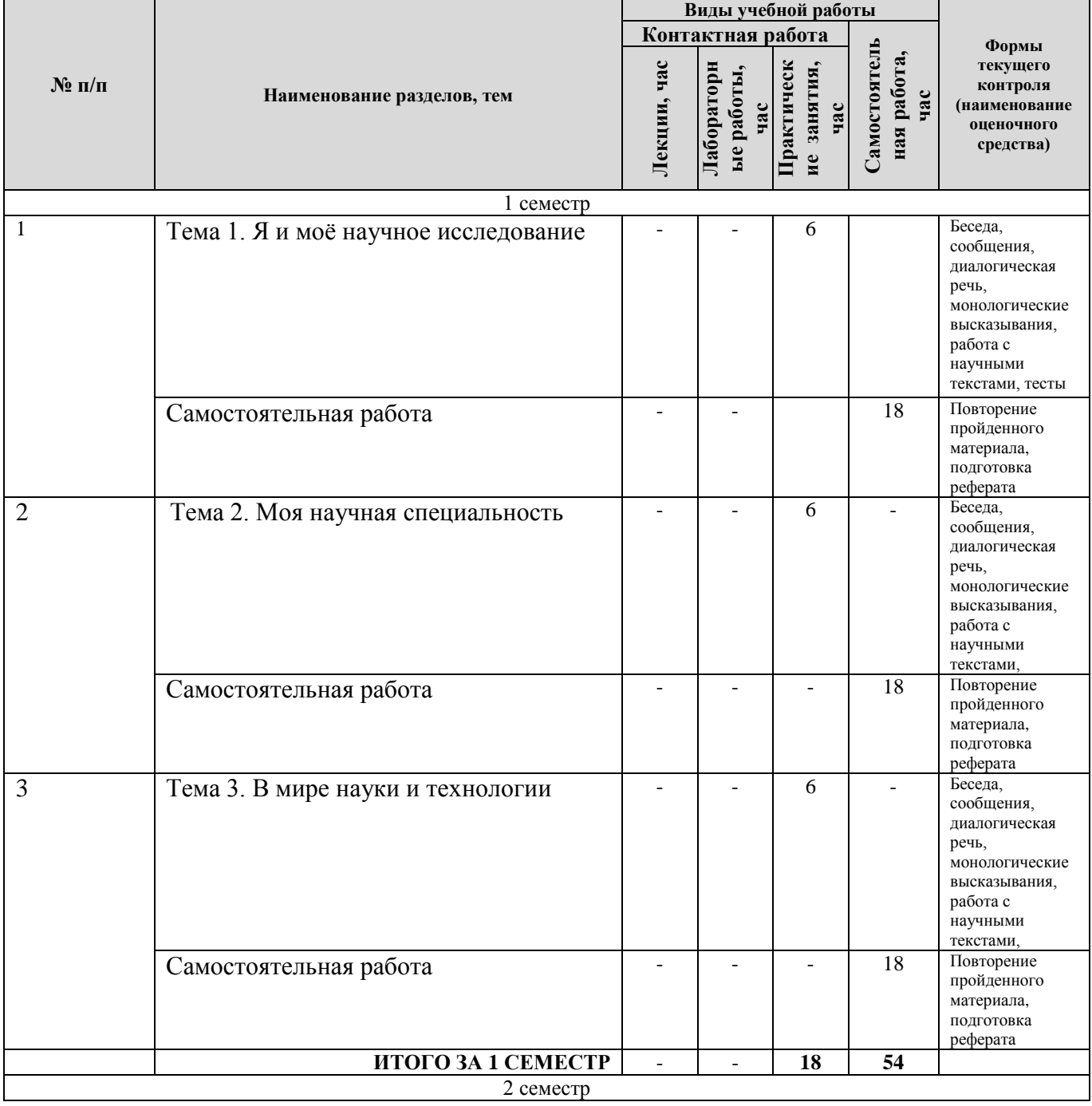

### **3.1. Содержание дисциплины, структурированное по темам**

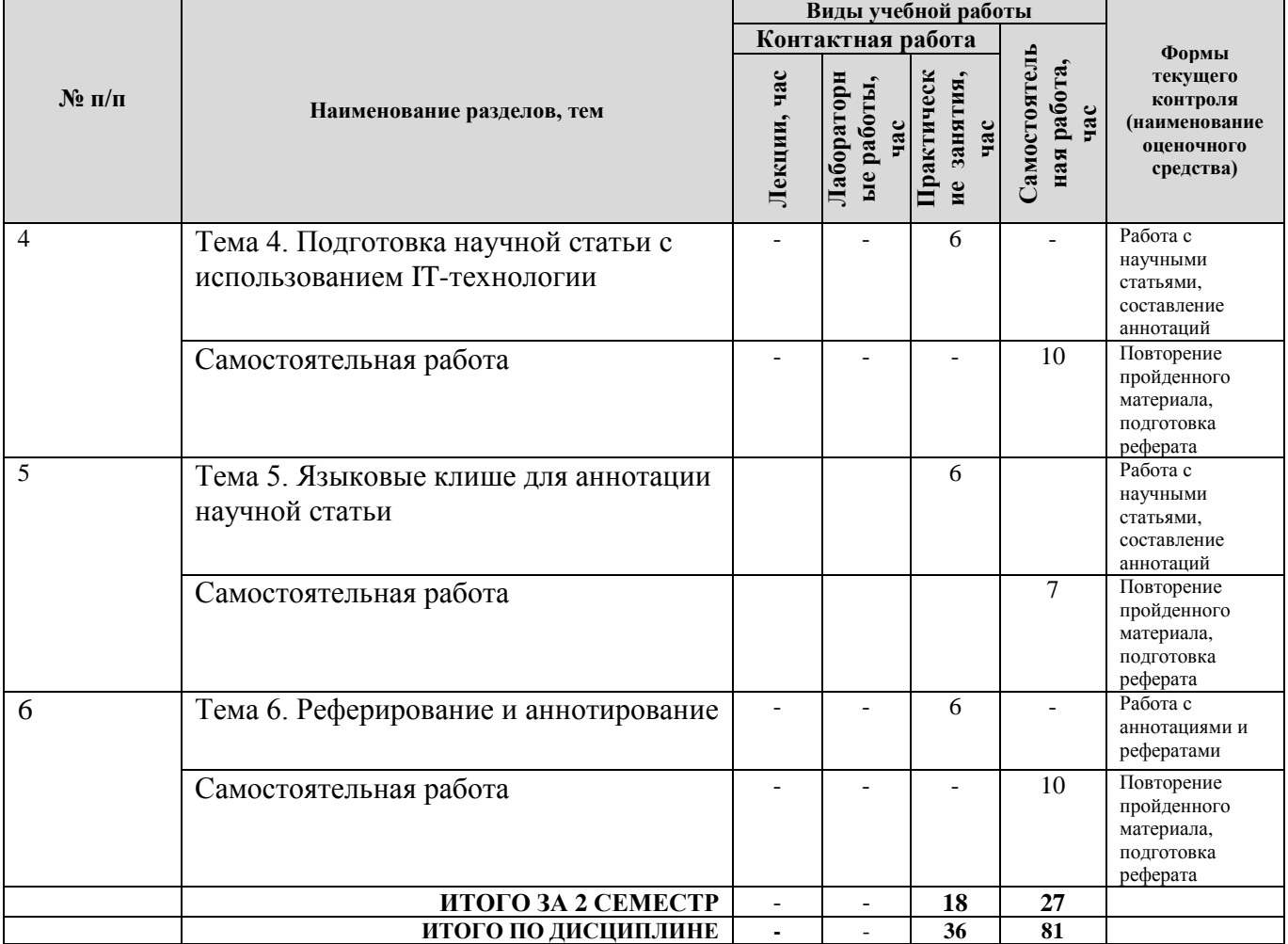

## **4. МЕТОДИЧЕСКИЕ УКАЗАНИЯ ДЛЯ ОБУЧАЮЩИХСЯ ПО ОСВОЕНИЮ ДИСЦИПЛИНЫ**

## **4.1. Общие методические рекомендации по освоению дисциплины, образовательные технологии**

Дисциплина реализуется посредством проведения контактной работы с обучающимися (включая проведение текущего контроля успеваемости), самостоятельной работы обучающихся и промежуточной аттестации.

Преподавание дисциплины ведется с применением следующих видов **образовательных технологий:**

-балльно-рейтинговая технология оценивания;

- электронное обучение;

- проблемное обучение;

- разбор конкретных ситуаций;

- информационные технологии: ЭИОС (Big Blue Button).

Для оценки знаний, умений, навыков и уровня сформированности компетенции по дисциплине применяется балльно-рейтинговая система контроля и оценки успеваемости студентов. В основу балльно-рейтинговой системы положены принципы, в соответствии с которыми формирование рейтинга аспиранта осуществляется в ходе текущего контроля успеваемости. Максимальное количество баллов в семестре – 100.

### **4.2. Методические указания для обучающихся по освоению дисциплины на занятиях семинарского типа/ на практических занятиях**

Практические (семинарские) занятия, проводятся в целях закрепления курса и охватывают все основные разделы. Основной формой проведения семинаров и практических занятий является обсуждение наиболее проблемных и сложных вопросов по отдельным темам, а также проведение бесед, диалогов, разбор научных статей.

Практические (семинарские) занятия обучающихся обеспечивают:

- получение умений и навыков составления докладов и сообщений, обсуждения вопросов по учебному материалу дисциплины;

- подведение итогов занятий по рейтинговой системе, согласно технологической карте дисциплины.

### **4.3. Методические указания по самостоятельной работе аспирантов**

Самостоятельная работа обеспечивает подготовку обучающегося к аудиторным занятиям и мероприятиям текущего контроля и промежуточной аттестации по изучаемой дисциплине. Результаты этой подготовки проявляются в активности обучающегося на занятиях и в качестве выполненных практических заданий и других форм текущего контроля.

Самостоятельная работа студентов включает:

1. Изучение учебной литературы по курсу.

2. Работу с ресурсами Интернет к электронной информационно-образовательной среде университета (ЭИОС) и электронной библиотечной системе (ЭБС), где в электронном виде располагаются учебные и учебно-методические материалы.

3. Подготовку реферата по одной из тем.

4. Подготовку к тестированию по темам курса.

5. Подготовку к промежуточной аттестации по курсу.

При выполнении заданий для самостоятельной работы рекомендуется проработка материалов по каждой пройденной теме, а также изучение рекомендуемой литературы.

Для обеспечения самостоятельной работы обучающихся используется электронный учебный курс, созданный в ЭИОС университета http://sdo.tolgas.ru/

## **5. УЧЕБНО-МЕТОДИЧЕСКОЕ И ИНФОРМАЦИОННОЕ ОБЕСПЕЧЕНИЕ ДИСЦИПЛИНЫ**

### **5.1. Перечень основной и дополнительной учебной литературы, необходимой для освоения дисциплины**

#### **Основная литература**

1. Белякова, Е. И. Английский для аспирантов : учеб. пособие / Е. И. Белякова. – 2-е изд., перераб. и доп. – Документ read. – Москва : Вузов. учеб. [и др.], 2022. – 188 с. : табл. – Прил. – URL: https://znanium.com/read?id=386908 (дата обращения: 06.12.2022). - Режим доступа: для авториз. пользователей. – ISBN 978-5-9558-0306-7. - 978-5-16-102693-9. – Текст : электронный.

2. Воног, В. В. English for postgraduate students : учеб. пособие для аспирантов и соиск. инж., гуманитар. и естественнонауч. специальностей / В. В. Воног, О. А. Прохорова ; Сиб. федер. ун-т. - Документ read. - Красноярск : СФУ, 2020. - 100 с. - Прил. - URL: https://znanium.com/read?id=379853 (дата обращения: 02.03.2022). - Режим доступа: для авториз. пользователей. - ISBN 978-5-7638-4220-3. - Текст : электронный.

3. Гальчук, Л. М. Английский язык в научной среде. Практикум устной речи = Speaking activities on academic english for master's degree and postgraduate studies : учеб. пособие по англ. яз. для аспирантов, магистрантов и науч. работников / Л. М. Гальчук. – 2-е изд. – Документ read. – Москва : Вузов. учеб. [и др.], 2022. – 80 с. – URL: https://znanium.com/read?id=388340 (дата обращения: 07.12.2021). - Режим доступа: для авториз. пользователей. – ISBN 978-5-9558-0463-7. - 978-5-16-011288-6. - 978-5-16-103464-4. – Текст : электронный.

4. Джиоева, А. А. Английская номинативность и картина мира : монография / А. А. Джиоева ; МГУ им. М. В. Ломоносова. - Документ Bookread2. - Москва : ИНФРА-М, 2019. - 176 с. - (Научная мысль). - URL: http://znanium.com/bookread2.php?book=1002053 (дата обращения: 15.10.2020). - Режим доступа: для авториз. пользователей. - ISBN 978-5-16-012888-7. - 978-5-16- 105290-7. - Текст : электронный.

#### **Дополнительная литература**

5. Агеев, С. В. Лексические трудности английского языка / С. В. Агеев, Н. А. Бондарева, Е. Е. Петрова. - Документ HTML. - Москва : РИОР [и др.], 2015. - 99 с. - URL: http://znanium.com/bookread.php?book=503482 (дата обращения: 15.10.2020). - Режим доступа: для авториз. пользователей. - ISBN 978-5-16-102860-5. - Текст : электронный.

6. Английский язык: экономика и финансы (Environment) : учеб. по специальностям "Финансы и кредит", "Бухгалт. учет, анализ и аудит" и "Налоги и налогообложение" / Г. А. Дубинина, И. Ф. Драчинская, Н. Г. Кондрахина, О. Н. Петрова ; Финансовая акад. при Правительстве РФ. - Документ HTML. - Москва : Альфа-М [и др.], 2011. - 208 с. - URL: http://znanium.com/bookread.php?book=204548 (дата обращения: 15.10.2020). - Режим доступа: для авториз. пользователей. - ISBN 978-5-98281-225-4. - 978-5-16-004514-6. - Текст : электронный.

**7.** Английский язык: экономика и финансы (Majors) : учеб. по специальностям "Финансы и кредит", "Бухгалт. учет, анализ и аудит" и "Налоги и налогообложение" / Г. А. Дубинина, И. Ф. Драчинская, Н. Г. Кондрахина, О. Н. Петрова ; Финансовая акад. при Правительстве РФ. - Документ HTML. - Москва : Альфа-М [и др.], 2011. - 176 с. - URL: http://znanium.com/bookread.php?book=234898 (дата обращения: 15.10.2020). - Режим доступа: для авториз. пользователей. - ISBN 978-5-98281-259-9. - 978-5-16-004847-5. - Текст : электронный.

8. Арнольд, И. В. Стилистика. Современный английский язык : учеб. для вузов по специальности "Англ. яз." / И. В. Арнольд ; науч. ред. П. Е. Бухаркин. - 10-е изд. - Москва : Флинта [и др.], 2010. - 383 с. - Предм. указ. - ISBN 978-5-89349-363-4. - 978-5-02-022688-3 : 196- 70. - Текст : непосредственный.

9. Красюк, Н. И. Деловая переписка на английском языке : учеб.-справ. пособие / Н. И. Красюк, В. В. Красюк. - Москва [и др.] : Суфлер [и др.], 2013. - 220 с. : ил. - (Без репетитора). - Прил. - ISBN 978-5-222-20501-3. - 978-5-4452-0051-2 : 218-08. - Текст : непосредственный.

10. Маньковская, З. В. Английский язык в ситуациях повседневного делового общения : учеб. пособие по англ. яз. по специальности "Перевод и переводоведение" направления "Лингвистика и межкультур. коммуникация" / З. В. Маньковская. – Документ Bookread2. – Москва : ИНФРА-М, 2019. – 223 с. – (Высшее образование - Бакалавриат). – Прил. – URL: http://znanium.com/bookread2.php?book=995410 (дата обращения: 15.10.2020). - Режим доступа: для авториз. пользователей. – ISBN 978-5-16-005065-2. - 978-5-16-105-422-2. – Текст : электронный.

11. Маньковская, З. В. Идиомы и фразовые глаголы в деловом общении (английский язык) : учеб. пособие для вузов по направлению 45.03.01 "Филология" / З. В. Маньковская. - Документ Bookread2. - Москва : ИНФРА-М, 2019. - 184 с. - (Высшее образование - Бакалавриат). - Прил. - год 27.03. - URL: https://new.znanium.com/read?id=354918 (дата обращения: 15.10.2020). - Режим доступа: для авториз. пользователей. - ISBN 978-5-16-004460- 6. - Текст : электронный.

12. Мюллер, В. К. Англо-русский, русско-английский словарь : соврем. ред. : 120 тыс. сл. / В. К. Мюллер. - Москва : Стандарт, 2014. - 830 с. - ISBN 978-5-91336-124-0 : 191-48. - Текст : непосредственный.

## **5.2. Профессиональные базы данных, информационно-справочные системы, интернет-ресурсы**

- 1. eLIBRARY.RU : научная электронная библиотека : сайт. Москва, 2000 . URL: https://elibrary.ru (дата обращения: 03.12.2021). – Режим доступа: для зарегистрир. пользователей. – Текст: электронный.
- 2. КонсультантПлюс : справочная правовая сиcтема : сайт / ЗАО «КонсультантПлюс». Москва, 1992 . - URL: [http://www.consultant.ru](http://www.consultant.ru/) (дата обращения 03.12.2021). - Текст : электронный.
- 3. Электронная библиотечная система Поволжского государственного университета сервиса : сайт / ФГБОУ ВО «ПВГУС». – Тольятти, 2010 - . - URL. : [http://elib.tolgas.ru](http://elib.tolgas.ru/) (дата обращения 03.12.2021). - Режим доступа: для авториз. пользователей. - Текст : электронный.
- 4. Электронно-библиотечная система Znanium.com : сайт / ООО "ЗНАНИУМ". Москва, 2011 - . - URL: [https://znanium.com/](http://www.garant.ru/) (дата обращения 03.12.2021). - Режим доступа: для авториз. пользователей. - Текст : электронный.
- 5. Электронно-библиотечная система Лань : сайт / ООО "ЭБС ЛАНЬ". Москва, 2011 . URL: [https://e.lanbook.com/](http://www.garant.ru/) (дата обращения 03.12.2021). - Режим доступа: для авториз. пользователей. - Текст : электронный.

### **5.3. Программное обеспечение**

Информационное обеспечение учебного процесса по дисциплине осуществляется с использованием следующего программного обеспечения (лицензионного и свободно распространяемого), в том числе отечественного производства:

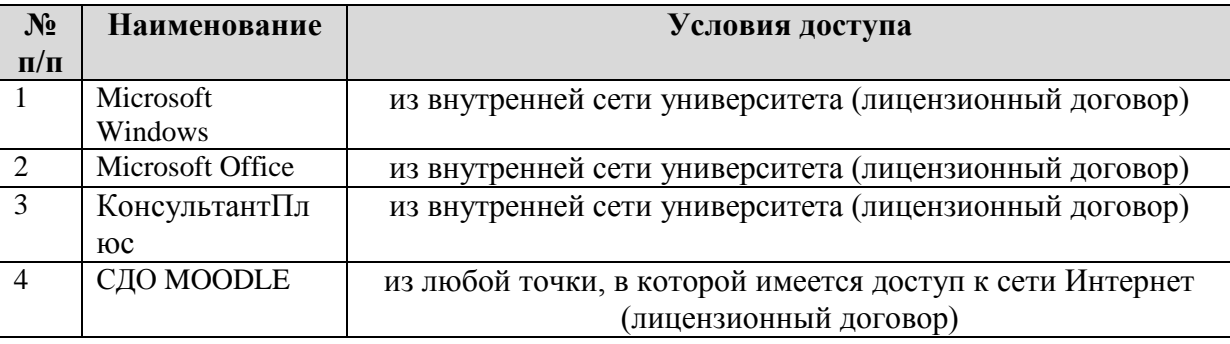

## **6. ОПИСАНИЕ МАТЕРИАЛЬНО-ТЕХНИЧЕСКОЙ БАЗЫ, НЕОБХОДИМОЙ ДЛЯ ОСУЩЕСТВЛЕНИЯ ОБРАЗОВАТЕЛЬНОГО ПРОЦЕССА ПО ДИСЦИПЛИНЕ**

Помещения представляют собой учебные аудитории для проведения учебных занятий, предусмотренных учебным планом и рабочей программой дисциплины, оснащенные оборудованием и техническими средствами обучения.

**Занятия семинарского типа**. Учебные аудитории для занятий семинарского типа укомплектованы мебелью и техническими средствами обучения, служащими для представления учебной информации (стационарные или переносные наборы демонстрационного оборудования (проектор, экран, компьютер/ноутбук).

**Промежуточная аттестация.** Для проведения промежуточной аттестации по дисциплине используются компьютерные классы, оснащенные компьютерной техникой с возможностью подключения к сети Интернет и обеспечением доступа в электронную информационно-образовательную среду университета и/или учебные аудитории, укомплектованные мебелью и техническими средствами обучения.

**Самостоятельная работа**. Помещения для самостоятельной работы оснащены компьютерной техникой с возможностью подключения к сети «Интеренет» и доступом к электронной информационно-образовательной среде университета. Для организации самостоятельной работы обучающихся используются:

компьютерные классы университета;

научная библиотека, имеющая места для обучающихся, оснащенные компьютерами с доступом к базам данных и сети Интернет.

**Электронная информационно-образовательная среда университета (ЭИОС).** Каждый обучающийся в течение всего периода обучения обеспечен индивидуальным неограниченным доступом к электронной информационно-образовательной среде университета (ЭИОС) http://sdo.tolgas.ru/ из любой точки, в которой имеется доступ к информационнотелекоммуникационной сети "Интернет", как на территории университета, так и вне ее.

ЭИОС университета обеспечивает:

доступ к учебным планам, рабочим программам дисциплин (модулей), программам практик, электронным учебным изданиям и электронным образовательным ресурсам, указанным в рабочих программах дисциплин (модулей), программах практик;

формирование электронного портфолио обучающегося, в том числе сохранение его работ и оценок за эти работы.

В случае реализации образовательной программы с применением электронного обучения, дистанционных образовательных технологий ЭИОС дополнительно обеспечивает:

фиксацию хода образовательного процесса, результатов промежуточной аттестации и результатов освоения образовательной программы;

проведение учебных занятий, процедур оценки результатов обучения, реализация которых предусмотрена с применением электронного обучения, дистанционных образовательных технологий;

взаимодействие между участниками образовательного процесса, в том числе синхронное и (или) асинхронное взаимодействия посредством сети "Интернет".

# **7. ОСОБЕННОСТИ ОРГАНИЗАЦИИ ОБУЧЕНИЯ ДЛЯ ЛИЦ С ОГРАНИЧЕННЫМИ ВОЗМОЖНОСТЯМИ ЗДОРОВЬЯ И ИНВАЛИДОВ**

При необходимости рабочая программа дисциплины может быть адаптирована для обеспечения образовательного процесса инвалидов и лиц с ограниченными возможностями здоровья, в том числе для дистанционного обучения. Для этого требуется заявление студента (его законного представителя) и заключение психолого-медико-педагогической комиссии (ПМПК).

В случае необходимости, обучающимся из числа лиц с ограниченными возможностями здоровья (по заявлению обучающегося) а для инвалидов также в соответствии с индивидуальной программой реабилитации инвалида, могут предлагаться следующие варианты восприятия учебной информации с учетом их индивидуальных психофизических особенностей, в том числе с применением электронного обучения и дистанционных технологий:

- для лиц с нарушениями зрения: в печатной форме увеличенным шрифтом; в форме электронного документа; в форме аудиофайла (перевод учебных материалов в аудиоформат); в печатной форме на языке Брайля; индивидуальные консультации с привлечением тифлосурдопереводчика; индивидуальные задания и консультации.

- для лиц с нарушениями слуха: в печатной форме; в форме электронного документа; видеоматериалы с субтитрами; индивидуальные консультации с привлечением сурдопереводчика; индивидуальные задания и консультации.

- для лиц с нарушениями опорно-двигательного аппарата: в печатной форме; в форме электронного документа; в форме аудиофайла; индивидуальные задания и консультации.

## **8. ОЦЕНОЧНЫЕ МАТЕРИАЛЫ (ФОНД ОЦЕНОЧНЫХ СРЕДСТВ) ДЛЯ ТЕКУЩЕГО КОНТРОЛЯ УСПЕВАЕМОСТИ И ПРОМЕЖУТОЧНОЙ АТТЕСТАЦИИ**

### **8.1. Описание показателей и критериев оценивания освоения дисциплины, описание шкал оценивания**

Для оценки знаний, умений, навыков по дисциплине применяется балльно-рейтинговая система контроля и оценки успеваемости студентов. В основу балльно-рейтинговой системы положены принципы, в соответствии с которыми формирование рейтинга студента осуществляется в ходе текущего контроля успеваемости. Максимальное количество баллов в семестре – 100.

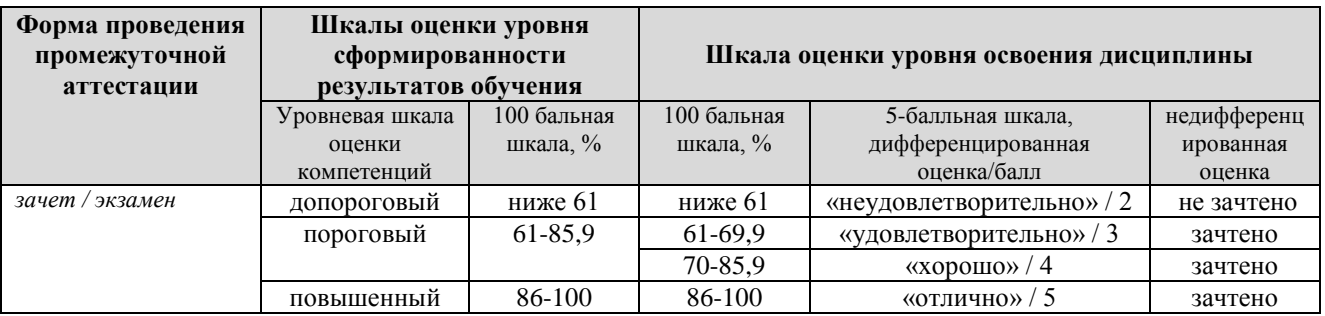

### **Шкала оценки результатов освоения дисциплины, сформированности результатов обучения**

По итогам текущей успеваемости аспиранту может быть выставлен оценка «зачтено» по промежуточной аттестации в соответствии за набранными за 1 семестр баллами (по накопительному рейтингу). Аспирантам, набравшим в ходе текущего контроля успеваемости по дисциплине от 61 до 100 баллов и выполнившим все обязательные виды запланированных учебных занятий, по решению преподавателя без прохождения промежуточной аттестации выставляется оценка в соответствии со шкалой оценки результатов освоения дисциплины. По итогам 2 семестра аспирантами сдается кандидатский экзамен. Сдача кандидатского экзамена является обязательной, независимо от результатов текущего рейтинга.

**Результат обучения считается сформированным (повышенный уровень)**, если при устных собеседованиях аспирант исчерпывающе, последовательно, четко и логически стройно излагает учебный материал; свободно справляется с вопросами и другими видами заданий, требующих применения знаний, использует в ответе дополнительный материал; все предусмотренные рабочей учебной программой задания выполнены в соответствии с установленными требованиями, аспирант способен анализировать полученные результаты; проявляет самостоятельность при выполнении заданий, качество их выполнения оценено числом баллов от 86 до 100, что соответствует повышенному уровню сформированности результатов обучения.

**Результат обучения считается сформированным (пороговый уровень)**, если при устных собеседованиях аспирант последовательно, четко и логически стройно излагает учебный материал; справляется с вопросами и другими видами заданий, требующих применения знаний; все предусмотренные рабочей учебной программой задания выполнены в соответствии с установленными требованиями, аспирант способен анализировать полученные результаты; проявляет самостоятельность при выполнении заданий, качество их выполнения оценено числом баллов от 61 до 85,9, что соответствует пороговому уровню сформированности результатов обучения.

**Результат обучения считается несформированным**, если аспирант при выполнении заданий не демонстрирует знаний учебного материала, допускает ошибки, неуверенно, с большими затруднениями выполняет задания, не демонстрирует необходимых умений, качество выполненных заданий не соответствует установленным требованиям, качество их выполнения оценено числом баллов ниже 61, что соответствует допороговому уровню.

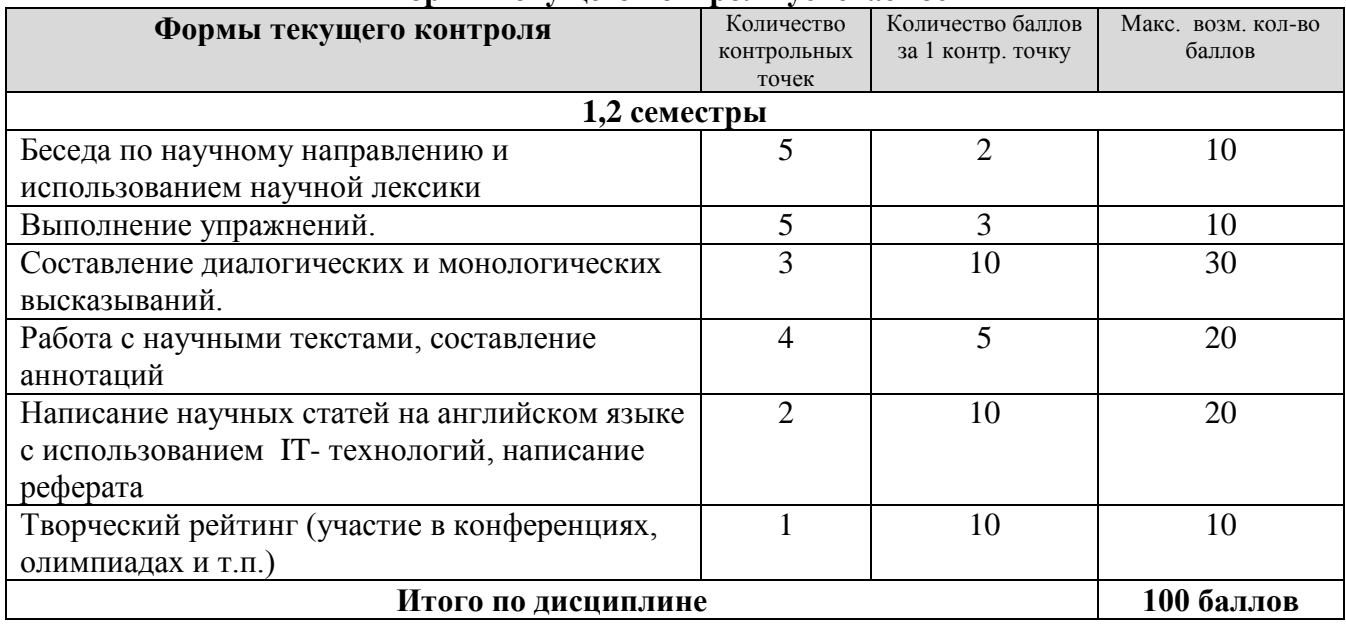

#### **Формы текущего контроля успеваемости**

Система оценивания представлена в электронном учебном курсе по дисциплине [http://sdo.tolgas.ru/.](http://sdo.tolgas.ru/)

## **8.2. Типовые контрольные задания или иные материалы для** ТЕКУЩЕГО КОНТРОЛЯ УСПЕВАЕМОСТИ

## **8.2.1. Типовые задания к практическим (семинарским) занятиям**

## *Примерные темы докладов, сообщений и рефератов*

**1)**

1. Будущее за компьютерными технологиями.

2. Радиотехника.

3. Современная электроника: приборы и аппараты.

4. История компьютеров.

5. Использование нейронных сетей для прогнозирования цен на фондовых рынках.

6. Оптимизация телекоммуникационных систем поддержки операций / деловых систем поддержки и развертывания SDP с управлением производительностью приложений.

7. Цифровая обработка изображений.

8. Программное обеспечение и программирование.

9. Производственный учет в системе автоматизации производства.

**2)**

1. Микроэлектроника будущего.

- 2. Новейшие разработки в области информационных технологий.
- 3. Защита от несанкционированного доступа к информации.
- 4. Современные направления криптографии. Техника шифрования.
- 5. Субкультура Интернета.
- 6. Тематический портал.
- 7. Взгляд в будущее: проекты инноваций.
- 8. Исследование эффективности ускорителей.
- 9. Микрочипы на службе у человека.
- 10. Цифровая обработка сигналов.

### *Тест для самоконтроля*

Выберите правильный ответ (a, b, с или d)

1. He filled in his name, signed the contract and … it to the secretary A gave B has given C had given

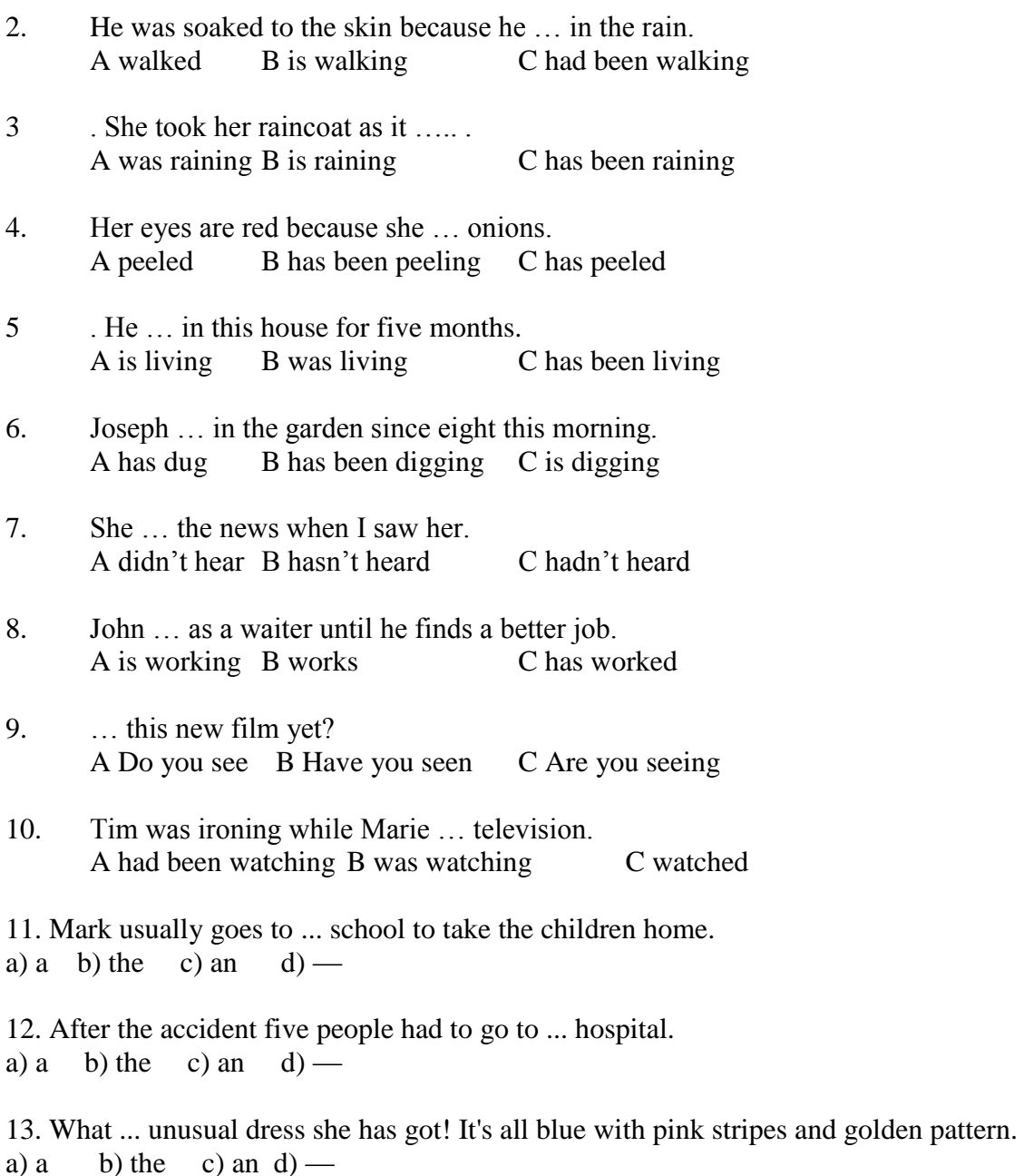

14. Look! It's raining again! What ... ghastly weather we are having.

a) a b) the c) an  $d$ ) —

15. It's ... pity you don't write love stories. You'd make the most of it! a) a b) the c) and  $-$ 

16. I wonder if you ... lend me some two hundred, a) could b) mayc) mustd) can

17. Mary ... speak Polish to strangers. a) was never able to b) never could c) has never been able to d) never can

18. I'll come at 7 tomorrow. — No, you ... come that early, we start much later. a) mustn't b) don't have to c) must d) needn't

19. I think you ... tell him everything you know and the sooner the better. a) could b) may c) might d) should

20. She has just phoned me from her office. She ... still at work. a) can't be b) may be c) must be d) might be

21. How much money ... ? a) were they stolen b) they had stolen c) did they steal d) were they being stolen

22. These people ... last month to do the work. a) were paid b) paid c) have been paid d) were being paid

23. The girl says she for ... her parents. a) has waited b) waits c) is waiting d) will wait

24. We saw the castles that ... centuries before. a) had been built b) are built c) were built d) built

25. He answered he... when he... the answer. a) will phone, knows b) would phone, knew c) would phone, would know d) will phone, would know

26. Didn't you know that Sharon ... for the USA? a) has left b) has been left c) had been left d) had left

27. I thought you ... so I tried to be quiet a) slept b) were sleeping c) had slept d) had been sleeping

28. I clearly remember ... off the lights when I left home. a) switch b) switching c) to switch d) having switched

29. The girl pretended ... for strawberries. a) to be looking b) looking c) to look d) having looked

30. Everyone says that ... late is unusual for a German. a) to being b) been c) having been d) being

Выберите один правильный вариант из предложенных для заполнения пропусков.

31. In contrast to mechanical or electromechanical computers, electronic computers operate primarily by \_\_\_\_\_\_\_\_of such electron devices as vacuum tubes, transistors or, now, microchips.

A mean В means С meaning

32. Some animals \_\_\_\_\_\_\_\_ well to Arctic conditions. A adapt В adopt С adaptate

33. The ship Nansen used during his expedition, called the Fram, was specially constructed to the great pressure of ice. A withdraw В withstand С tolerate

34. Peoples of Asia \_\_\_\_\_\_\_\_for three-fifths of the world's population.

A responsible В demand С account

35. Several regions, such as most of Greenland, are permanently ice\_\_\_\_\_\_. A enclosed В sheltered С covered

36. In 1982 Microsoft \_\_\_\_\_\_the software applications market with Multiplan, a spreadsheet program; it was later refined and renamed Excel. A came В got С entered

37. This law came into \_\_\_\_\_\_three months ago. A strength В existence С force

### *Клише к монологическим высказываниям* **Summary Clichés**

The paper covers the problem of ...

The article is devoted to ...

The text treats the issue of ...

The extract gives information on/analysis of ...

The passage carries material about ...

The first part of the text touches upon ...

The paragraph deals with ...

The main idea/point/points of the ... is/are

The purpose/aim/object of the study is ...

General/much is given to ... Special emphasis is paid to ...

.................. is/are studied /analysed/examined/investigated in detail

.................. is/are discussed/described in short/briefly/in brief

It is reported/stated/said/mentioned that ...

It is interesting to note that ...

The author underlines/believes that ...

makes comparison between ... and ... renders an account of ...

explains ...

relates ... to/with ...

concludes with ...

According to the paper/author .

Taking things all round

The information presented is of interest/help to ...

# **8.2.2. Типовые задания по темам**

Тема 1. Я и моѐ научное исследование

Практическое занятие:

- 1. Прочитайте и переведите текст.
- 2. Ответьте на вопросы к тексту.
- 3. Выполните лексические и грамматические упражнения.
- 4. Составьте диалогическое и монологическое высказывание.
- 5. Подготовьте пересказ текста.

Тема 2. Моя научная специальность

Практическое занятие:

- 1. Прочитайте и переведите текст.
- 2. Ответьте на вопросы к тексту.
- 3. Выполните лексические и грамматические упражнения.
- 4. Составьте диалогическое и монологическое высказывание.
- 5. Подготовьте пересказ текста.

Тема 3. В мире науки и технологии

Практическое занятие:

- 1. Прочитайте и переведите текст.
- 2. Ответьте на вопросы к тексту.
- 3. Выполните лексические и грамматические упражнения.
- 4. Составьте диалогическое и монологическое высказывание.
- 5. Подготовьте пересказ текста.

Тема 4. Подготовка научной статьи с использованием IT-технологии

Практическое занятие:

- 1. Прочитайте и переведите текст.
- 2. Ответьте на вопросы к тексту.
- 3. Выполните лексические и грамматические упражнения.
- 4. Составьте диалогическое и монологическое высказывание.
- 5. Напишите научную статью.
- 6. Подготовьте пересказ текста.

Тема 5.Языковые клише для аннотации научной статьи.

Практическое занятие:

- 1. Прочитайте и переведите текст.
- 2. Ответьте на вопросы к тексту.
- 3. Выполните лексические и грамматические упражнения.
- 4. Составьте диалогическое и монологическое высказывание.
- 5. Напишите аннотацию к научной статье.

6. Подготовьте пересказ текста.

Тема 6. Реферирование и аннотирование

Практическое занятие:

- 1. Прочитайте и переведите текст.
- 2. Ответьте на вопросы к тексту.
- 3. Выполните лексические и грамматические упражнения.
- 4. Составьте диалогическое и монологическое высказывание.<br>5. Полготовьте реферирование и аннотирование научной стат
- 5. Подготовьте реферирование и аннотирование научной статьи..
- 6. Подготовьте пересказ текста.

### *Индивидуальные задания*

1. Подготовьте чтение, перевод и аннотацию к статье (текст-оригинал) по соответствующему направлению подготовке в объеме 2500-3000 печатных знаков.

2. Подготовьте презентацию своей научной статьи или доклада, используя нижеприведенные выражения:

Sample of Presentation

Dear friends and colleagues,

Профессии

May I welcome you on behalf of... . My name is ..., let me start by giving our terms of reference. My aim today is to discuss… I have divided my report into two parts. First, I would like to talk about … .Secondly, I am going to analyze … .This will take about twenty minutes.

To save time, could we leave questions until the end? Right. First of all, just a few words about the history of the subject … . Now for the main problem. There is an essential difference between … . Turning now to the possibilities, I must say that there is a choice of two courses of action… .Next we come to our recommendations … .I have prepared a detailed list of issues to discuss … .Could you hand around these leaflets, please? That concludes my talk. Please feel free to ask questions.

**41. Прочитайте тексты 1-6 и установите их соответствие рубрикам А-I, к которым они могут быть отнесены. Используйте каждую букву только один раз. В задании имеются две лишние рубрики.**

| <b>A</b> Physicist | <b>E</b> Meteorologist |
|--------------------|------------------------|
| <b>B</b> Physician | <b>F</b> Historian     |
| C Economist        | <b>G</b> Mechanic      |
| <b>D</b> Cook      | <b>H</b> Astronomer    |
|                    | I Statistician         |

1. The Aztec Calendar is a system of measuring time used by the Aztecs, a people who ruled what is now central and southern Mexico in the 15th and early 16th centuries. The Aztec calendar was central to a complex system of religious beliefs and ceremonies, which included ritualized warfare and human sacrifice. An agricultural people, the Aztecs believed that such practices guaranteed the continuity of natural cycles that affected the fertility of their fields, such as the daily reappearance of the sun and the annual return of summer rains.

2. Fever is a rise in the body's temperature above 37°C. The first signs of fever may be chilly sensations, with associated periods of flushed or warm feelings. The temperature may rise slowly or

rapidly and may fluctuate. A rise in temperature may be accompanied by shaking chills. A falling temperature may bring on heavy sweating.

3. Essential modern kitchen equipment includes the following: a stove, or range; sink; work surface; various knives, pots and pans; such utensils as spatulas, whisks, specialized spoons, and rolling pins; and a more highly specialized array of gear for producing pastries and other baked goods. In recent years such sophisticated equipment as blenders, food processors, and microwave ovens have become common. Although such tools do save considerable preparation and cooking time, none of them has improved on the results to be achieved by more traditional techniques.

4. Power is the rate of performing work or transferring energy. Work is equal to the force applied to move an object multiplied by the distance the object travels. Power measures how quickly the work is done.

5. Demographic data may include analysis of the population on the basis of age, parentage, physical condition, ethnicity, occupation, and civil position, giving the size and density of each composite division; changes in the population as a result of birth, marriage, and death; data on migrations, their effects, and their relation to economic conditions.

6. Weather forecasting entails predicting how the present state of the atmosphere will change. Present weather conditions are obtained by ground observations, observations from ships and aircraft, radiosondes, Doppler radar, and satellites. This information is sent to centers where the data are collected, analyzed, and made into a variety of charts, maps, and graphs. These charts, maps, and graphs are then sent electronically to forecast offices where local and regional weather forecasts are made.

# **42. Прочитайте текст и заполните пропуски соответствующими вариантами ответов, представленными в таблице. Обведите ответ, который вам кажется наиболее верным. Sony Corporation**

The company (1) \_\_\_\_\_\_\_\_ in 1946 as Tokyo Telecommunications Engineering Corporation and changed its name to Sony Corporation in 1958. In 1960 it (2) \_\_\_\_\_\_\_\_the Sony Corporation of America in New York City and Sony S. A. in Switzerland. In 1961 Sony became the first Japan-based company (3) \_\_\_\_\_\_\_its shares on the United States stock market.

In the late 1970s Sony introduced the Walkman, a portable headset stereo system, and later the Watchman, a television small enough (4) \_\_\_\_\_\_\_\_ as a wristwatch. Sony's Betamax was the first home videotape recorder on the market, but the system eventually (5) by the VHS videotape format; the VHS format became the industry videotape standard. Sony's Betacam system is now the standard in commercial broadcasting equipment, however.

Nowadays, after the acquisition of CBS Records and Columbia Pictures Entertainment, Sony (6) \_\_\_\_\_\_\_\_\_a major force in the recording, motion-picture, and television production industries as well as the leading producer of computer games with advanced three-dimensional graphics.

For the last several years Sony actively (7) \_\_\_\_\_\_\_\_innovation by its employees. The company (8) \_\_\_\_\_\_\_\_\_ an annual contest in which engineers show off their prototypes; bonuses (9) \_\_\_\_\_\_\_\_to those whose prototypes (10) \_\_\_\_\_\_\_\_\_for eventual manufacture and marketing.

- 1 A established С has been established
	- B was established D has established
- 2 A was established C had been established
	- B was establishing D established
- 3 A offered C to offer
	- B had offered D was offered

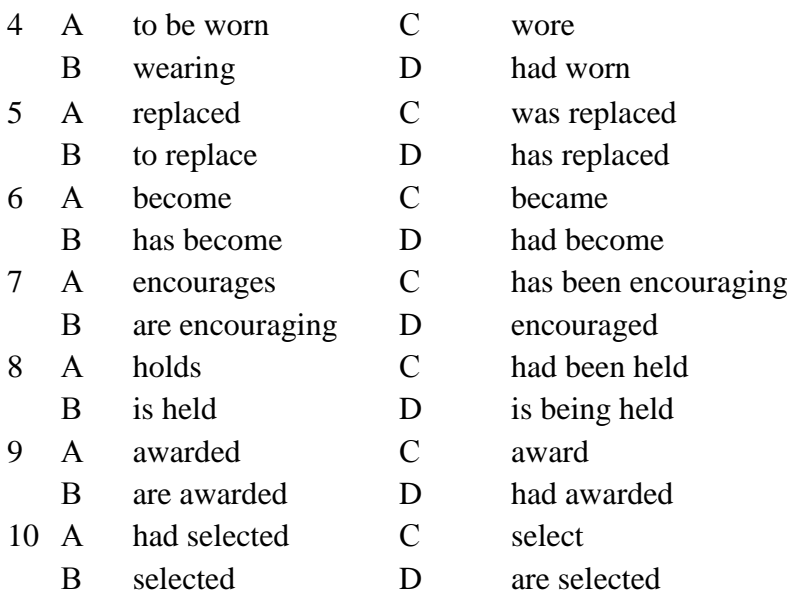

### **43. Учитывая информацию, полученную из текста, выполните задания № 1-5:**

#### **Web Browsers**

Many web enthusiasts and 'old hands' would argue with the tatement that there are only two web browsers, other people ..light go the other way and say that really these days there is only эпе (Microsoft Internet Explorer), but here we're going to be aoking at the two 'major' browsers.

Your use of browser will depend on whether you are using the web — in which case it's best to stick to one for the sake of tidiness and ease of use — or designing web pages where you will need to see how your pages look in different browsers.

I use Internet Explorer for my day-to-day browsing, but when I am making web pages I generally test them in Netscape 3 and 4, and Explorer 4 and  $5 -$  this is because there is no real common standard in HTML interpretation between browsers. In this section, however, we are concerned with browsing, and we will be considering Netscape Communicator and Microsoft Internet Explorer.

Communicator (or Navigator) is perhaps the oldest browser on the market, and one which has fallen out of favour in the face of the relentless march of Explorer. In some ways it looks dated and appears to perform more slowly than Explorer, but it has certain advantages over Explorer, not least of which is the integration of all its elements, including Composer, into one easy-to-use package.

Explorer has the reputation of being slightly faster than Netscape, and slightly more prone to crashing. The pace of development of this browser is phenomenal, and it is usually more up-to-date than Netscape which suffers from a very slow developmentcycle. Explorer also integrates perfectly with other Microsoft programs such as Outlook Express, Word, etc.

When all is said and done, there is little difference between the two, and since they are both free and can co-exist on the same computer, you should try them both until you can decide which one you prefer, then use that one exclusively.

Whichever browser you choose, it is a good idea to stick to one. One major reason for doing this is so that you can build up one collection of bookmarks (Netscape) or favorites (Explorer) and not have them split between two or more programs. Another good reason is that the better you know the program the easier it will be to use it.

There are other options, of course. If you would like to look into other browsers, try Opera [\(www.opera.com\)](http://www.opera.com/) or lynx [\(lynx.isc.org\)](http://lynx.isc.org/), You can also try looking in the Browser section at TUCOWS [\(www.tucows.com\)](http://www.tucows.com/).

1. The author states in the text that

18

A there is one browser.

В there are two browsers.

С there are more than two browsers.

D there are major browsers.

2. While speaking about Navigator, the author lacks mentioning that

- A it is out-of-date.
- В it is the oldest browser.
- С it is easy to package.
- D its speed is rather low.

## 3. It does not contradict the text that Explorer

A suffers from a very slow development cycle.

В is developing very quickly.

- С is less inclined to fail.
- D is phenomenal.
- 4**.** Which of the following is not true?
	- A One can work with Explorer and Navigator both installed on his computer.
	- В Navigator surpasses Explorer in some respects.
	- С The fee for the use of Explorer is rather low.
	- D Outlook Express may be integrated with Explorer.
- 5. The author infers that
	- A you should work with two browsers.
	- В you must collect favorites.
	- С it's preferable to choose one browser.
	- D you must split between two or more programs.

## **Типовое задание на составление аннотации ANNOTATION PLAN**

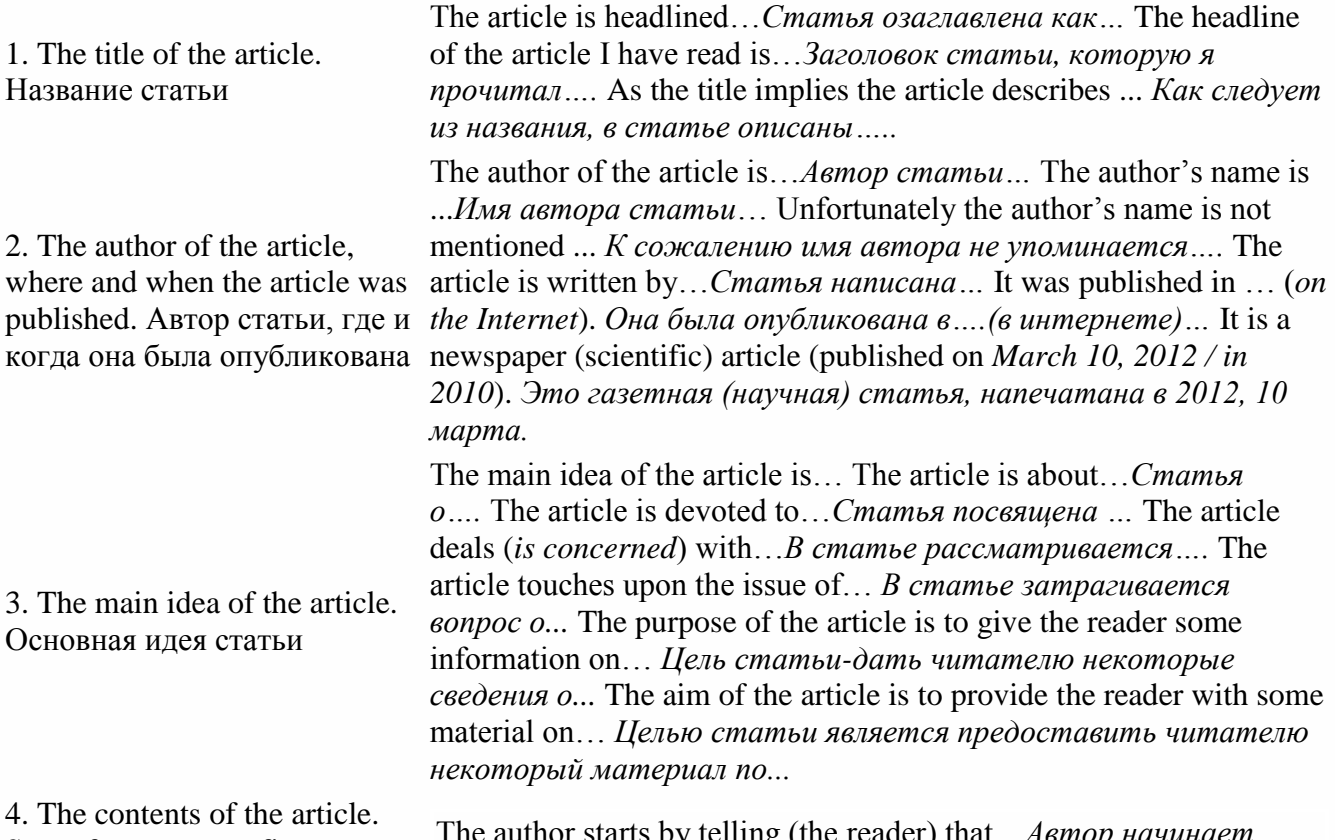

Some facts, names, figures. The author starts by telling (the reader) that…*Автор начинает*

Содержание статьи. *рассказывать (читателям), что...*

The author (of the article) writes (*reports, states, stresses, thinks, notes, considers, believes, analyses, points out, says, describes*) that… / *draws reader's attention to*... *Автор (статьи) пишет (докладывает, заявляет, подчеркивает, думает, замечает, считает, полагает, анализирует, обсуждает, рассказывает, описывает), что... / обращает внимание читателя на...* Much attention is given to…*Большое внимание уделено….* According to the article…*Согласно статье…* The article goes on to say that… *В статье говорится, что...* It is reported (*shown, stressed*) that … *Сообщается (показано, подчеркивается), что ...* It is spoken in detail about…*Подробно рассказывается о* From what the author says it becomes clear that… *От того, что говорит автор, становится ясно, что...* The article gives a detailed analysis of… *В статье дается подробный анализ...*

Further the author reports (*writes, states, stresses, thinks, notes, considers, believes, analyses, points out, says, describes*) that… *Далее Автор сообщает (пишет, заявляет, подчеркивает, думает, замечает, считает, полагает, анализирует, обсуждает, рассказывает, описывает), что...* / *draws reader's attention to*... *обращает внимание читателя на...* In conclusion the author writes (*reports, states, stresses, thinks, notes, considers, believes, analyses, points out, says, describes*) that… / *draws reader's attention to*... *В заключение автор пишет (докладывает, заявляет, подчеркивает, думает, замечает, считает, полагает, анализирует, обсуждает, рассказывает, описывает), что... / обращает внимание читателя на...* The author comes to the conclusion that… *Автор приходит к выводу, что...* The following conclusions are drawn: …*Были сделаны следующие выводы: ...*

6. Your opinion. Ваше мнение. I found the article (rather) interesting (important, useful) *as / because*… *Я нахожу статью (скорее) интересной (важной, полезной) поскольку/потому что…* I think / In my opinion the article is (rather) interesting (important, useful) *as / because*… *Я думаю, что / на мой взгляд статья (скорее) интересная (важная, полезная поскольку...* I found the article too hard to understand / rather boring *as / because*… *Я нашел статью слишком трудную для понимания / довольно скучную поскольку…*

#### *ПРИМЕР ОФОРМЛЕНИЯ АННОТАЦИИ И КЛЮЧЕВЫХ СЛОВ К НАУЧНОЙ СТАТЬЕ*

**Abstract:** This article presents a detailed analysis of the relationship between multiculturalism and journalistic objectivity in multicultural societies. It also focuses on the evolution of the concept of objectivity as an epistemology, a normative ideal and an institutionalized ideological regime reflecting an established authority. The idea of objectivity is based on the epistemological assumptions of positivism and empiricism, which believe in the oneness of reality. Whereas the recent postmodernist position denies the possibility of reliable knowledge about the world, opting instead for the quite reasonable perspective of critical realism. Yet journalists and academics alike speak of objective, neutral and informative journalism as a sacred concept.

This article examines whether a journalist can remain objective in a multicultural society. It will also discuss issues related to media in a multicultural society and alternatives to objectivity as an important news value.

This paper has analyzed journalistic objectivity in liberal democracies, where it is used to protect the economic interests of the elite and serves to maintain the status quo by emphasising the dominant values in society. The media thus work as agents of the elite in society and minority cultures are marginalized, creating a decorative consensus with the value system. The notion of objectivity is used as a strategy to protect journalists and functions as an epistemology through which journalists look at the world around them. Thus, media reporting is largely biased, especially when it comes to social controversies or conflicts objectivity is seen as a device to minimise conflict in society.

**Keywords:** multiculturalism, journalistic objectivity, multicultural society, media, mainstream, integration, culture, values, worldview, media organizations.

## ПРИМЕР ОФОРМЛЕНИЯ ЗАРУБЕЖНЫХ ИСТОЧНИКОВ НА АНГЛИЙСКОМ ЯЗЫКЕ

1. Delors, J. Learning: The Treasure Within: Report the International Commission on Education for the Twenty-First Century [Text] / J. Delors. – Paris : UNESCO, 2016. – 112 p.

2. Goody, J. Education and Competence. An Anthropology Perspective. Design and Selection of Competences [Text] / J. Goody // Working paper, OECD, 2009. - 180 p.

### **8.3. Типовые контрольные задания или иные материалы для ПРОМЕЖУТОЧНОЙ АТТЕСТАЦИИ**

**8.3.1. Типовые контрольные задания или иные материалы для промежуточной аттестации в 1 семестре**

*Типовые тестовые задания к зачету (1 семестр)*

### **Выберите правильный ответ (a, b, с или d)**

1. I was born in a small town on ... Volga.

a) a

b) the

c) an

 $d$ ) —

2. How many people have been on top of ... Everest so far?

a) a

b) the

c) an

 $d$ ) —

3. What ... unusual dress she has got! It's all blue with pink stripes and golden pattern.

- a) a
- b) the

c) an

 $d)$  —

4. Look! It's raining again! What ... ghastly weather we are having.

a) a

- b) the
- c) an
- $d)$  —

5. Russia has strong trade ties with ... People's Republic of China.

a) a

b) the

c) an

 $d)$  —

6. I'm not sure but they... the day before yesterday.

a) might have left

b) might leave

c) must leave

d) must have left

7. I tried different keys you gave me but the door just....

a) won't open

b) couldn't open

c) wouldn't open

d) may not open

8. I'll come at 7 tomorrow. — No, you... come that early, we start much later.

a) mustn't

b) don't have to

c) must

d) needn't

9. I think you ... tell him everything you know and the sooner the better.

- a) could
- b) may
- c) might
- d) should

10. She has just phoned me from her office. She ... still at work.

- a) can't be
- b) may be
- c) must be
- d) might be

11. The girl says that the train... in a quarter of an hour.

- a) is leaving
- b) was leaving
- c) leaves
- d) has left

12. We ... our English exam from 1 to 3 tomorrow.

a) will have taken

b) will be taking

c) take

d) will take

13. ... out last night? — Yes, I ... to the pictures. a) have you been, went b) have you been, was going c) did you go, was going d) did you go, went

14. Yesterday I... a friend who ... from holiday in Turkey. a) met, had just come b) had met, just came c) met, has just come d) had met, has just come

15. They... football every other Sunday a) play usually b) usually play c) are usually playing d) usually are playing

16. I hate this customer! She... about everything!

a) is always

- b) always complains
- c) always complain
- d) is complaining always

17. The gates ... at seven o'clock every evening.

a) lock

b) are locked

c) locked

d) have been locked

18. In this picture a man ... by a dog. a) is following b) is followed c) follows

d) is being followed

19. He told me those trees ... down very soon.

a) are going to be cut

b) are being cut

c) are cutting

d) are cut

20.... this year by an experienced optician? a) have you been tested your eyes b) have your eyes been tested

c) were you tested your eyes

d) were your eyes tested

21. How much money ... ? a) were they stolen b) they had stolen c) did they steal d) were they being stolen

22. These people ... last month to do the work.

a) were paid

b) paid

c) have been paid

d) were being paid

23. He explained that they... for us at seven near the gate.

a) would be waiting

b) will be waiting

c) would wait

d) will wait

24. I had no idea what the price of the book...

a) is

b) has been

c) will be

d) was

25. He answered he... when he... the answer.

a) will phone, knows

b) would phone, knew

c) would phone, would know

d) will phone, would know

26. Didn't you know that Sharon ... for the USA? a) has left b) has been left c) had been left d) had left

27. He said he... in bed since the morning.

a) was

b) had been

c) is

d) has been

28. He broke his leg while ... his bike. a) having ridden

b) riding c) ridden d) to ride 29. The girl pretended ... for strawberries. a) to be looking

b) looking

c) to look

d) having looked

30. Everyone says that ... late is unusual for a German. a) to being b) been c) having been d) being

### **Выберите один правильный вариант из предложенных для заполнения пропусков.**

31. Lotteries are of ancient \_\_\_\_\_\_.

A birth

В origin

С existence

32. Ordinal numbers concern order, whereas cardinal numbers \_\_\_ to quantity, or count.

A relate

В mean

С stand

33. The central \_\_\_\_\_\_of a library is to collect, organize, preserve, and provide access to knowledge and information.

A mission

В subject

С theme

34. Peoples of Asia \_\_\_\_\_\_\_\_for three-fifths of the world's population.

A responsible

В demand

С account

35. Several regions, such as most of Greenland, are permanently ice\_\_\_\_\_\_.

A enclosed

В sheltered

С covered

36. In 1982 Microsoft \_\_\_\_\_\_the software applications market with Multiplan, a spreadsheet program; it was later refined and renamed Excel.

A came

В got

С entered

- 37. This law came into \_\_\_\_\_\_three months ago.
- A strength
- В existence
- С force

# **Выберите из предложенных вариантов реплик (a, b, c) самый подходящий ответ на вопрос.**

- 38. Why are you so excited?
- a) I've just seen a star who's given me an autograph.
- b) I've just come home and can't speak.
- c) I've just lost any sight of them.

39. Computers are more and more important in our lives.

- a) How on earth did you find it?
- b) How much time will it take you to sell them?
- c) How widely are they used in medicine?

40. Your father isn't at home, is he?

- a) Yes, he is. He has gone out to get some cigarettes.
- b) Yes, he is. But he's sleeping.
- c) No, he isn't. He's in the living-room watching TV.

## **Типовые вопросы к зачету (1 семестр).**

- 1)Do you work? Where do you work?
- 2) What features do you like (dislike) in people?
- 3) When did you finish school?
- 4) What University have you graduated from?
- 5) What faculty did you study at?
- 6) How many faculties are there at your University?
- 7) What were your favorite subjects while at the University?
- 8) Did you make any reports at the students' scientific conference?
- 9) Have you written any scientific papers?
- 10) Did you make any reports at the students' scientific conference?
- 11) Have you written any scientific papers?
- 12) Were your papers published?
- 13) Where were your papers and articles published?
- 14) What is your job?
- 15) What is the theme of your diploma paper?
- 16) What problems are you most interested in?
- 17) What mark did you get for your English at the final exam at the University?

## **8.3.1. Типовые контрольные задания или иные материалы для промежуточной аттестации во 2 семестре**

Промежуточной формой контроля по дисциплине «Иностранный язык» во 2 семестре является сдача кандидатского экзамена.

На кандидатском экзамене аспирант должен продемонстрировать умение пользоваться иностранным языком как средством профессионального общения в научной сфере.

Аспирант должен владеть нормами изучаемого языка и правильно использовать их во всех видах речевой коммуникации, в форме устного и письменного общения.

Кандидатский экзамен по иностранному языку проводится в два этапа: на первом этапе аспирант сдает зачет по дисциплине. Успешная сдача зачета является условием допуска ко второму этапу экзамена.

Второй этап экзамена проводится устно и включает в себя два задания:

1. Изучающее чтение оригинального текста по специальности. Объем 2500- 3000 печатных знаков. Время выполнения работы – 30-40 минут. Форма проверки: передача извлеченной информации осуществляется на русском языке в течение 2-3 минут.

2. Беседа с экзаменаторами на иностранном языке по вопросам, связанным со специальностью и научной работой аспиранта.

Проведение кандидатского экзамена с применением дистанционных образовательных технологий допускается в случаях, препятствующих аспиранту лично присутствовать в Университете, при наличии уважительных причин на основании личного заявления о необходимости прохождения кандидатского экзамена с применением дистанционных образовательных технологий.

#### **Методические указания для написания реферата**

Реферат должен быть выполнен на русском языке на материале оригинальных текстов научной литературы по теме диссертационного исследования и сопровожден краткой аннотацией на русском языке, перечнем переведенной литературы и словарем научных терминов по специальности с русскими эквивалентами.

Требования к терминологическому словарю:

1) объем: не менее 300 лексических единиц;

2) словарь включает термины по узкой специальности аспиранта (в нем не должно быть общеупотребительных слов и широкоупотребительной лексики по специальности);

3) словарь составляется в компьютерном исполнении в алфавитном порядке;

4) словарь подшивается в общую папку с рефератом.

Реферат представляется за 1 месяц до экзамена сначала для оценки преподавателем.

### **1. Структура и содержание реферата**

Обзорный реферат (тематический или сводный, далее – реферат) не должен содержать элементов новизны. Автору достаточно грамотно и логично изложить основные идеи по заданной теме, содержащиеся в нескольких источниках, и сгруппировать их по точкам зрения, обосновав, в чѐм он видит еѐ преимущества. Задача аспиранта состоит в том, чтобы с максимальной полнотой использовать рекомендованную литературу, правильно, без искажений смысла понять позицию авторов и верно передать еѐ в своей работе.

Реферат, как правило, состоит из титульного листа, аннотации, оглавления, введения, сгруппированной в разделы и подразделы основной части – глав(-ы), заключения, списка использованных источников, словаря. При необходимости может включать перечень условных сокращений и обозначений, приложения.

**Аннотация** представляет собой предельно краткое изложение главного содержания первичного документа. Ее назначение в том, чтобы дать возможность специалисту составить мнение о целесообразности более детально ознакомления с данным материалом. Средний объем аннотации – от 3 до 10 предложений (60–100 слов).

**Оглавление работы** предназначено для облегчения поиска необходимых материалов. Оно включает в себя названия структурных частей реферата с указанием номеров страниц, на которых размещается начало изложения соответствующих частей.

**Задача введения** заключается в обосновании целесообразности выбора темы, ее актуальность. Одним из аргументов в пользу актуальности является недостаточная изученность исследуемой проблемы. Во введении объемом одна-две страницы, должны быть определены: 1) степень решенности анализируемой проблемы в проведенных ранее научных исследованиях, цель и задачи настоящей работы, 2) доступные источники информации по изучаемой проблеме.

**Основная часть** реферата посвящается анализу и решению поставленной во введении конкретной цели. Необходимо правильно распределить материал, чтобы структурные элементы основной части и их логическая последовательность полностью раскрывали содержание темы. Основная часть реферата может быть разделена на два и более раздела: в первом из них рекомендуется представить историю возникновения и развития исследуемой проблемы, современное ее понимание; во втором и в последующих — изложить предлагаемое автором решение тех или иных аспектов проблемы. Каждый раздел работы завершается основным логическим заключением. Материал всех разделов должен систематизироваться таким образом, чтобы он не выходил за пределы поставленной во введении задачи.

**В заключении** объемом одна-две страницы необходимо подвести итог всему исследованию. Оно не должно сводиться к простому повторению изложенного в основной части, должно содержать ответы на поставленные во введении вопросы. В заключении также может содержаться формулировка новых проблем, которые, по мнению автора, должны стать предметом будущих исследований.

**Приложения** могут содержать листинги программ, таблицы исходных данных, распечатки результатов и т. д. На них должны присутствовать ссылки в тексте работы.

Текст реферата должен отличаться лаконичностью, убедительностью формулировок, отсутствием второстепенной информации. Следует избегать лишних вводных фраз, сложных грамматических конструкций, употребления малораспространѐнных терминов

#### **2. Оформление текста реферата**

1. Рекомендуемый объем реферата: от 15 до 20 страниц печатного текста.

2. Реферат печатается с использованием компьютера и принтера на одной стороне листа белой бумаги формата А4 (210х297 мм). Допускается представлять таблицы и иллюстрации на листах формата А3 (297х420 мм).

3. Набор текста осуществляется с использованием текстового редактора Word. При этом рекомендуется использовать шрифты типа Times New Roman размером 14 пунктов. Количество знаков в строке должно составлять 60–70, межстрочный интервал должен составлять 18 пунктов, количество текстовых строк на странице: 39–40. В случае вставки в строку формул допускается увеличение межстрочного интервала.

Устанавливаются следующие размеры полей: верхнего и нижнего – 20 мм, левого – 30 мм, правого – 10 мм.

Шрифт печати должен быть прямым, светлого начертания, четким, черного цвета, одинаковым по всему объему текста реферата. Разрешается использовать компьютерные возможности акцентирования внимания на определениях, терминах, теоремах, важных особенностях, применяя разное начертание шрифта: курсивное, полужирное, курсивное полужирное, выделение с помощью рамок, разрядки, подчеркивания и другое.

Опечатки и графические неточности, обнаруженные в тексте, допускается исправлять подчисткой или закрашиванием белой краской и нанесением на том же месте исправленного текста (графиков) машинописным или рукописным способами.

4. Титульный лист и аннотация оформляются в соответствии с ПРИЛОЖЕНИЕМ.

5. Оглавление приводится в начале работы и включает ПЕРЕЧЕНЬ УСЛОВНЫХ СОКРАЩЕНИЙ И ОБОЗНАЧЕНИЙ, ВВЕДЕНИЕ, заголовки ГЛАВ(-Ы), разделов основной части, ЗАКЛЮЧЕНИЕ и список использованных источников, ПРИЛОЖЕНИЯ, т.е. заголовки всех структурных элементов, с указанием номеров страниц, с которых начинаются структурные части работы.

6. Заголовки структурных частей реферата «Оглавление», «Перечень условных обозначений», «Введение», «Глава», «Заключение», «Список использованных источников», «Словарь», «Приложения» (при их наличии) печатают прописными буквами в середине строк, используя полужирный шрифт с размером на 1-2 пункта больше, чем шрифт в основном тексте. Так же печатают заголовки глав.

Заголовки разделов печатают строчными буквами (кроме первой прописной) с абзацного отступа полужирным шрифтом с размером на 1-2 пункта больше, чем в основном тексте.

Заголовки подразделов печатают с абзацного отступа строчными буквами (кроме первой прописной) полужирным шрифтом с размером шрифта основного текста.

Пункты, как правило, заголовков не имеют. При необходимости заголовок пункта печатают с абзацного отступа полужирным шрифтом с размером шрифта основного текста в подбор к тексту.

В конце заголовков глав, разделов и подразделов точку не ставят. Если заголовок состоит из двух или более предложений, их разделяют точкой (точками). В конце заголовка пункта ставят точку.

7. Расстояние между заголовком (за исключением заголовка пункта) и текстом должно составлять 2-3 межстрочных интервала. Если между двумя заголовками текст отсутствует, то расстояние между ними устанавливается в 1,5-2 межстрочных интервала. Расстояние между заголовком и текстом, после которого заголовок следует, может быть больше, чем расстояние между заголовком и текстом, к которому он относится.

Каждую структурную часть следует начинать с нового листа.

8. Нумерация страниц дается арабскими цифрами. Первой страницей работы является титульный лист, который включают в общую нумерацию страниц реферата. На титульном листе номер страницы не ставят, на последующих листах номер проставляют в центре нижней части листа без точки в конце.

9. Нумерация глав, разделов, подразделов, пунктов, рисунков, таблиц, формул, уравнений дается арабскими цифрами без знака «№».

Номер главы ставят после слова «Глава». Разделы «Оглавление», "Перечень условных обозначений", "Введение", «Заключение», «Список использованных источников», «приложения» не имеют номеров.

Разделы нумеруют в пределах каждой главы. Номер раздела состоит из номера главы и порядкового номера раздела, разделенных точкой, например: 2.3 (третий раздел второй главы).

Номера пунктов выделяют полужирным шрифтом.

Заголовок главы печатают с новой строки, следующей за номером главы. Заголовки разделов, подразделов, пунктов приводят после их номеров через пробел. Пункт может не иметь заголовка.

В конце нумерации глав, разделов, подразделов, пунктов, а также их заголовков точку не ставят.

10. Иллюстрации (фотографии, рисунки, чертежи, схемы, диаграммы, графики, карты и другое) и таблицы служат для наглядного представления в диссертации характеристик объектов исследования, полученных теоретических и (или) экспериментальных данных и выявленных закономерностей. Не допускается одни и те же результаты представлять в виде иллюстрации и таблицы.

Иллюстрации и таблицы обозначают соответственно словами «рисунок» и «таблица» и нумеруют последовательно в пределах каждой главы. На все таблицы и иллюстрации должны быть ссылки в тексте работы. Слова «рисунок», «таблица» в подписях к рисунку, таблице и в ссылках на них не сокращают.

Номер иллюстрации (таблицы) должен состоять из номера главы и порядкового номера иллюстрации (таблицы), разделенных точкой. Например: «рисунок 1.2» (второй рисунок первой главы), «таблица 2.5» (пятая таблица второй главы). Если в главах приведено лишь по одной иллюстрации (таблице), то их нумеруют последовательно в пределах работы в целом, например: «рисунок 1», «таблица 3».

11. Иллюстрации должны быть выполнены с помощью компьютерной техники либо чернилами, тушью или пастой черного цвета на белой непрозрачной бумаге. Качество иллюстраций должно обеспечивать возможность их четкого копирования. Допускается использовать в качестве иллюстраций распечатки с приборов, а также иллюстрации в цветном исполнении. Допускается использование как подлинных фотографий, так и распечаток цифровых фотографий. Фотоснимки размером меньше формата А4 должны быть наклеены на стандартные листы белой бумаги. На оборотной стороне каждой наклеиваемой иллюстрации проставляется номер страницы, на которую она наклеивается.

12. Иллюстрации, как правило, имеют наименование и пояснительные данные (подрисуночный текст), располагаемые по центру страницы. Пояснительные данные помещают под иллюстрацией, а со следующей строки – слово «Рисунок», номер и наименование иллюстрации, отделяя знаком тире номер от наименования. Точку в конце нумерации и наименований иллюстраций не ставят. Не допускается перенос слов в наименовании рисунка. Слово «Рисунок», его номер и наименование иллюстрации печатают полужирным шрифтом, причем слово «Рисунок», его номер, а также пояснительные данные к нему – уменьшенным на 1-2 пункта размером шрифта.

13. Цифровой материал оформляют в виде таблиц. Каждая таблица должна иметь краткий заголовок, который состоит из слова «Таблица», ее порядкового номера и названия, отделенного от номера знаком тире. Заголовок следует помещать над таблицей слева, без абзацного отступа.

#### **3. Оформление ссылок и списка источников**

В рефератах оцениваются не только знания аспиранта по предмету, но и самостоятельность его мышления, владение логическим аппаратом, навыки работы с литературными источниками и умение правильно их оформлять. Как правило, **список использованных источников должен включать не менее трех наименований за последние десять лет**, на которые автор работы обязан давать ссылки. Если чужие мысли выдаются автором за свои, то это считается плагиатом. Даже в том случае, когда текст передается своими словами (приводится его краткое содержание или перефразируется), необходимо сделать ссылку на источник. Невыполнение этого требования может также рассматриваться как плагиат.

Наличие списка источников и ссылок на них свидетельствует об осведомленности автора о различных материалах и точках зрения по исследуемой им проблеме, уровне ее изученности и разработке. Список использованных источников включает только те источники (оригинальные тексты, монографические исследования, статьи, учебные пособия и др.), на которые автор ссылается или привлекает в тексте, примечаниях. Нельзя ссылаться на работы, которые не были прочитаны. Единственным исключением из этого правила может быть случай, если имеется ссылка на автора, цитирующего первоисточник. В этом случае необходимо сделать ссылку на этого автора.

Список использованных источников включает только те источники (оригинальные тексты, монографические исследования, статьи, учебные пособия и др.), на которые автор ссылается или привлекает в тексте, примечаниях. Нельзя ссылаться на работы, которые не были прочитаны. Единственным исключением из этого правила может быть случай, если имеется ссылка на автора, цитирующего первоисточник.

В этом случае необходимо сделать ссылку на этого автора.

Ссылка на источник в тексте работы осуществляется путѐм приведения ее номера в соответствии со списком использованных источников. Номер источника заключается в квадратные скобки. Например: [10].

При использовании в работе заимствованных из литературных источников цитат наряду с порядковым номером источника следует указать номера страниц. Например: [2, с. 21] (2 – номер источника в списке, 21 – номер страницы).

При использовании сведений из источника с большим количеством страниц автор работы должен наряду с номером источника указать номера страниц, иллюстраций, таблиц, формул, уравнений, на которые дается ссылка. Например: [14, с. 26, таблица 2] (14 – номер источника в списке, 26 – номер страницы, 2 – номер таблицы).

Сведения об использованных источниках приводятся в разделе «Список использованных источников» в алфавитном порядке фамилий первых авторов и (или) заглавий и оформляют с учетом предъявляемых требований [2–6]. Допускается формировать список в порядке появления ссылок в тексте работы [5].

Сведения об источниках печатают с абзацного отступа, после номера ставят точку.

## **4. Оценка реферата**

Реферат оценивается преподавателем, который обращает внимание на умение аспиранта работать с научной литературой, вычленять из контекста проблему, навыки логического мышления, культуру письменной речи, знание требований оформления научного текста, ссылок, составления списка литературных источников.

Одним из критериев оценки реферата является соответствие его содержания заявленной теме.

#### ПРИМЕР ОФОРМЛЕНИЯ ОГЛАВЛЕНИЯ

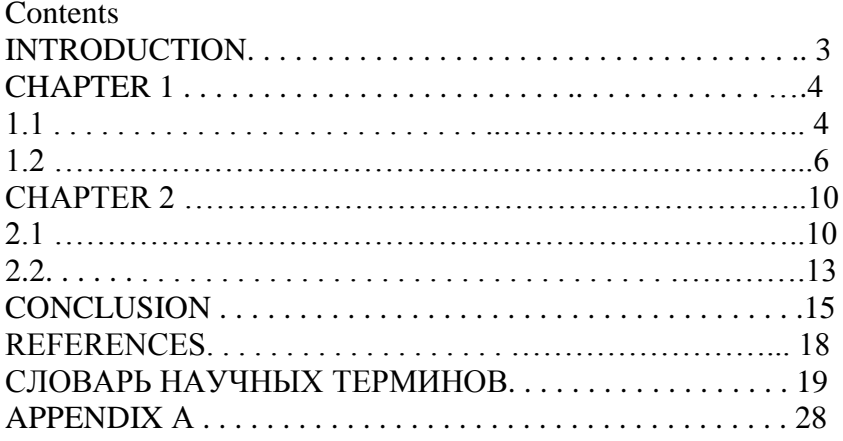